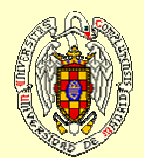

## MANIPULATION OF DICOM FORMAT IMAGES : Search of a visualization and manipulation environment for the generation of hybrid images

Prieto G, Chevalier M, Guibelalde E.

Radiology Department. Complutense University of Madrid. 28040 Madrid Spain

## **ABSTRACT ABSTRACT**

This document is a work of revision with the objective of determining the optimal election determining the optimal election of a viewer and modifier of images in DICOM format. This viewer should have a series of specific characteristics that allow the user to incorporate, in a simple and trustworthy way, tools of simulation and insertion of structures (injuries, backgrounds, etc.) on the image. The project is based upon the necessity of having databases of simulated having databases of simulated images with structures, injuries or anatomical backgrounds that allow to make studies of perception and optimization of perception and optimization of echniques and components.<br>These databases are of prime interest in the Medical Image ield, in teaching programs and, i<br>specially, in the quality programs of the Digital Image. of the Digital Image. revision with the objective of allow to make studies of techniques and components. These databases are of prime field, in teaching programs and, specially, in the quality programs

**MATERIAL AND METHOD MATERIAL AND METHOD** The immore or programs that manipulate or visualize medical images<br>s of the order of 250, without counting<br>on the proprietary programs associated<br>o the medical image systems (x-ray,<br>D.T., MR, etc.) This amount of viewers<br>h criteria of selection, based on the future use that is desired to give the chosen program. 24 criteria of sieve have been defined and have been scored like esseminal or desirations, contend in constant of desiration, type of code, platform, constant in the definition of the definition of the definition of the definition of the definition of the constant change of the constant programs previously indicated. Basically these requirements are: programs previously indicated. Basically these requirements are: The number of programs that<br>manipulate or visualize medical images<br>is of the order of 250, without counting<br>on the proprietary programs associated<br>to the medical image systems  $(x+ay,$ <br>CT, MR, etc.) This amount of viewers<br>h criteria of selection, based on the future use that is desired to give the chosen program. 24 criteria of sieve have been defined and have been scored like "essential" or "desirable", ordered in the<br>following categories: capacity of<br>manipulation, type of code, platform,<br>DICOM characteristics, characteristics<br>defined by HE (Integrated the<br>healthcare Enterprise) and general<br>cha

a) Ability to work with DICOM images. a) Ability to work with DICOM images. b) Developed in Java. b) Developed in Java. c) Free license. d) Open Source Software (OSS). d) Open Source Software (OSS). c) Free license.<br>c) Free license.

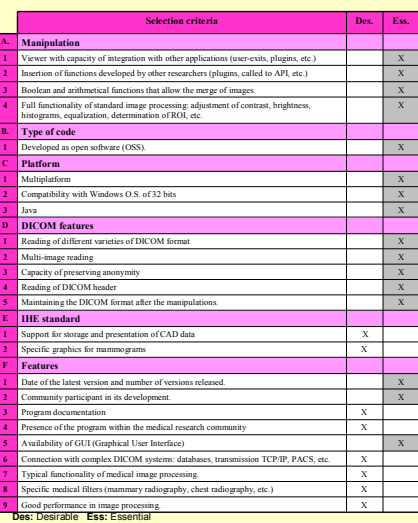

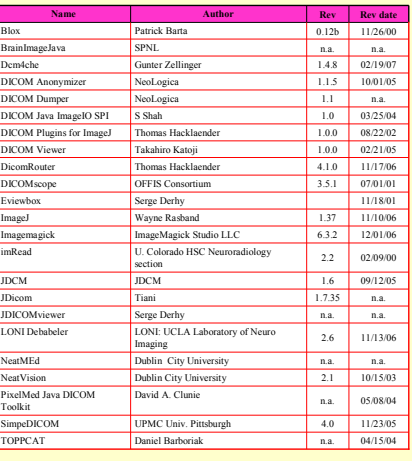

**Computer programmes able to manipulate images in DICOM format, developed in JAVA and under OSS license. 22 programs found.**

**RESULTS RESULTS**

On a first analysis, a subgroup of 22 programs seems to fulfil these requirements. Nevertheless, the characteristics of these applications have been analyzed in detail and have been found several disqualification criteria:

- 
- 
- 

**4**

I. Some of the mentioned programs, attnough bering and to handle DuCum linguage and mountying them, they lack the code, but they are not free. Others, on the other hand, are free, but their code is closed.<br>3. Not all of th 1. Some of the mentioned programs, although being able to handle DICOM images and modifying them, they lack the capacity to visualize them.<br>2. The licenses are not completely open programs publish the source code, but they

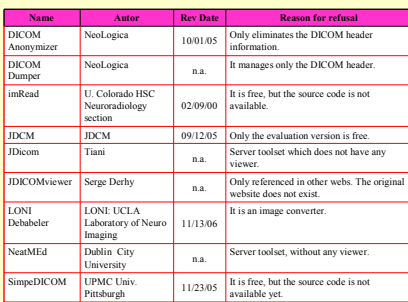

**FIRST FILTERING:** They are not viewers or are not real OSS.

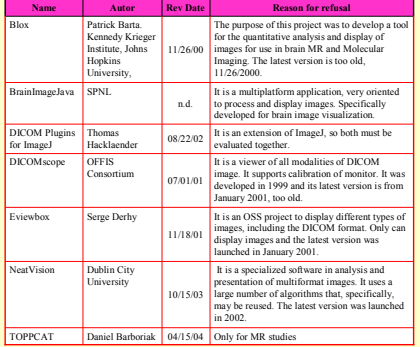

**SECOND FILTERING:** They are not focused to manage the different types of DICOM formats or are specialized in fields that are not of interest in our study or the latest version was launched before 2004.

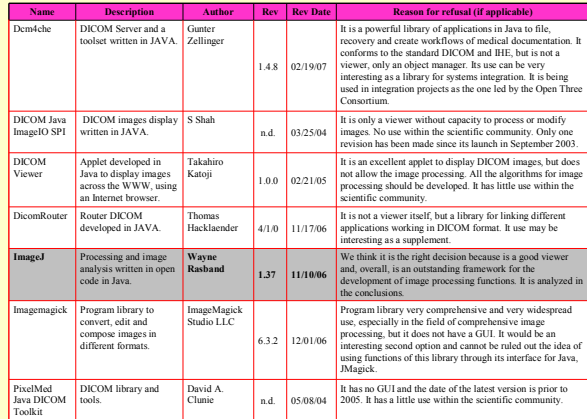

**THIRD FILTERING:** Not available GUI, are not image processors or have a little use within the scientific community.

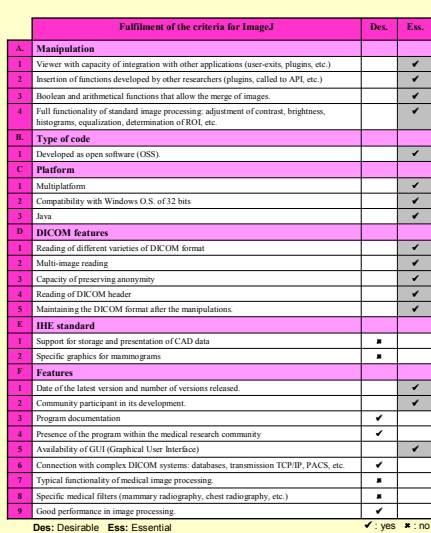

## **CONCLUSIONS CONCLUSIONS**

Niter this analysis, the program that better tils with the specified criteria as limage.<br>Mayine Rasband. The degree of fulfilment of ImageJ of the mentioned 24 criteria of<br>selection has been analyzed in detail. We should e and developments wint ine rest of the scientific community, is one or the strongest<br>characteristic of this application. Finally, the easiness of insertion of new<br>developments within the structure of this program, the exten choice for the objectives marked in the present study. choice for the objectives marked in the present study. After this analysis, the program that better fits with the specified criteria is **ImageJ, of**  Wayne Rasband. The degree of fulfilment of ImageJ of the mentioned 24 criteria of<br>selection has been analyzed in detail. We should emphasize that ImageJ does not<br>fulfil them in their totality, not even some of the criteria and developments with the rest of the scientific community, is one of the strongest<br>characteristic of this application. Finally, the easiness of insertion of new<br>developments within the structure of this program, the exten

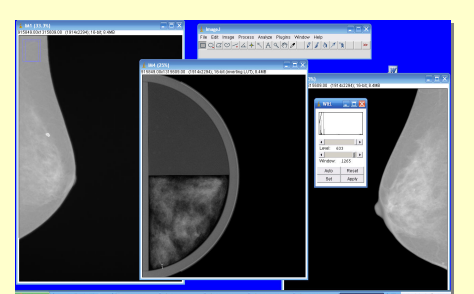

Screen capture of ImageJ displaying two mammograms and one phantom

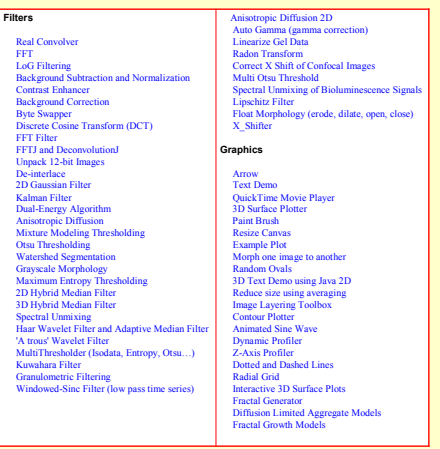

For instance, we show in this table some of the plugins developed around ImageJ by the scientific<br>community (filters and graphics). The total amount of plugins published in the project website is<br>bigger than 280 and all of

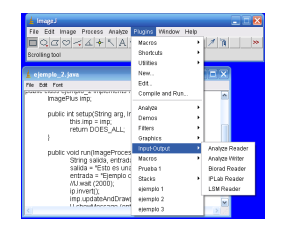

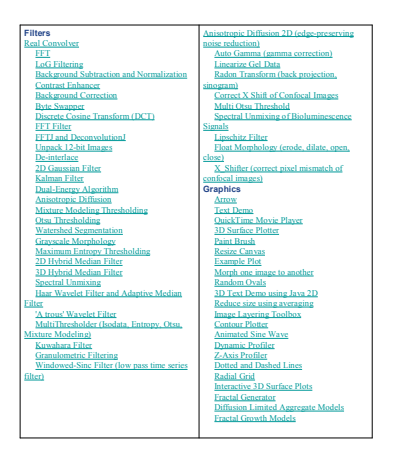